# **Examen Médian**

Corrigé

(Durée : 1 heure 30, documents non autorisés)

*Attention : chaque partie doit être rédigée sur une copie séparée*

## **1ère partie : diagrammes de Conway, expressions** *(5 points)*

#### **1) Diagrammes de Conway** *(3 points)*

a) Définir par une formule le langage exprimé par le diagramme de Conway suivant :

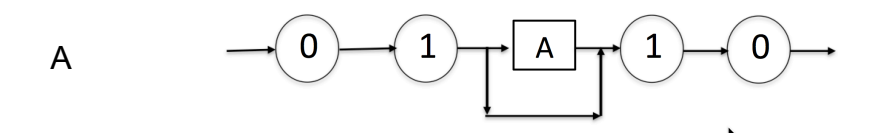

 $(01)^n (10)^n$  avec n > 0

Donner 3 exemples de mots générés par ce langage.

#### 0110, 01011010, 010101101010

- b) Ecrire le diagramme de Conway associé au langage défini par la formule syntaxique suivante :
	- $a^n$   $b^m$ avec  $0 < n < m$  (on pourra utiliser le fait que  $\exists p > 0$  tel que  $b^m = b^{n+p}$ )

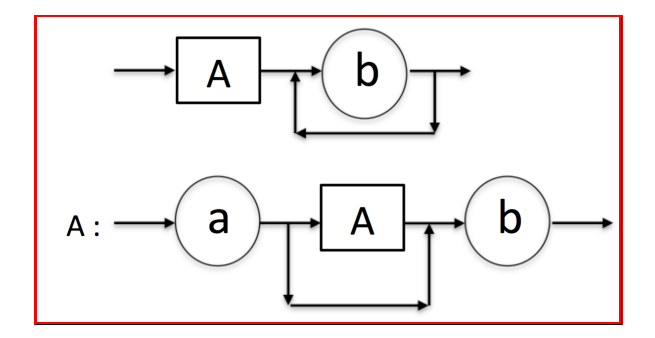

### **2) Expressions** *(2 points)*

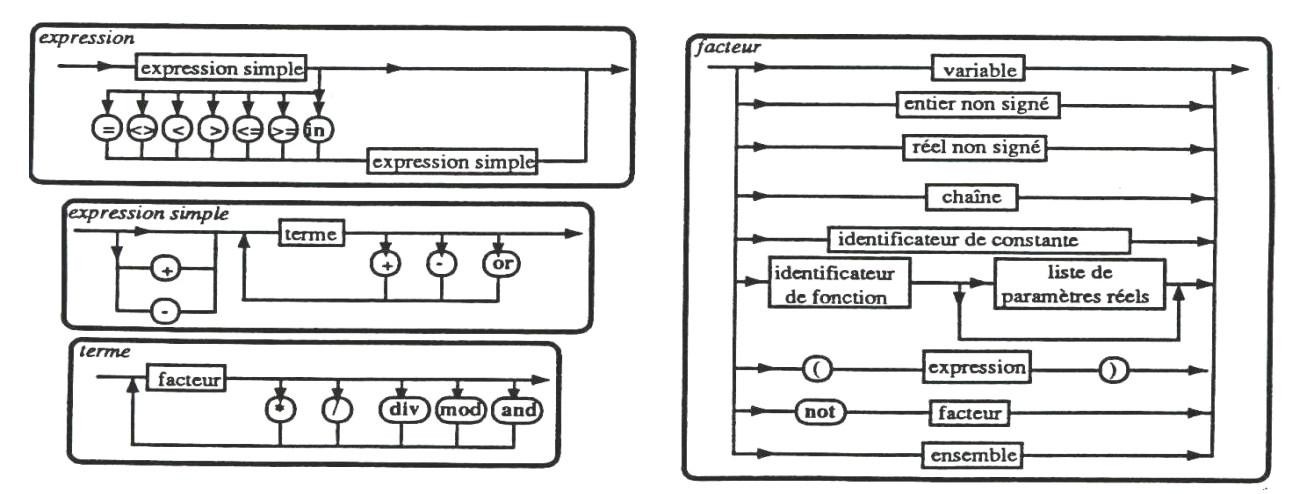

En utilisant les diagrammes de décomposition syntaxique du Pascal ci-dessus, déterminer si les expressions suivantes sont correctes :

#### 1) a and b or c 2)  $a < 3$  and  $b = 0$

Indiquer le chemin de décomposition et préciser, en cas de succès, l'ordre de priorité des opérations.

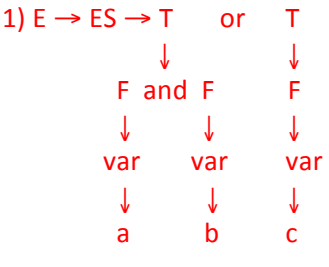

Correct. Priorité : (a and b) or c

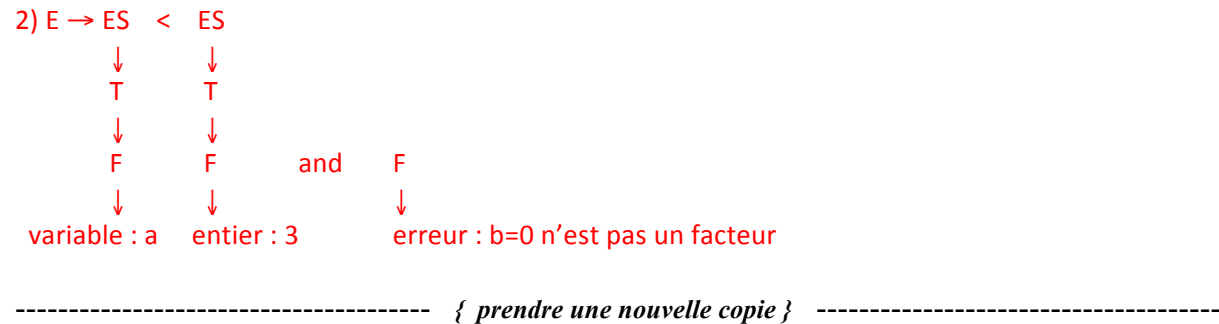

# **2ème partie : tests** *(6 points)*

### **1) Tri de 3 nombres** *(1 point)*

Ecrire un programme Pascal qui classe trois nombres du plus petit au plus grand.

```
program tri ;
var
      d1, d2, d3 : integer ;
```

```
begin
 if d1 > d2 then
             begin
                temp := d1; d1 := d2; d2 := temp;
              end;
 if d1 > d3 then
             begin
                temp := d1; d1 := d3; d3 := temp;
              end;
 if d2 > d3 then
              begin
                 temp := d2; d2 := d3; d3 := temp;
              end;
end.
```
#### **2) Mini Yams** *(2 points)*

Ecrire un programme Pascal simulant le lancement de trois dés et affichant selon le résultat obtenu :

- « brelan » si la valeur des trois dés est la même ;
- « paire» si la valeur de deux des trois dés est identique ;
- « suite » si les trois dés se suivent.

Pour obtenir des valeurs aléatoires, on pourra utiliser la fonction  $r$  andom (n) qui retourne un nombre aléatoire compris entre 0 et n-1.

```
program miniYams;
var
    d1, d2, d3 : integer;
    temp : integer;
    r : char;
begin
      Randomize; 
     writeln(' == Yams ==');
      repeat
           writeln('Nouvelle Partie');
          d1 := 1 + \text{random}(6);
          d2 := 1 + \text{random}(6);
          d3 := 1 + \text{random}(6);
          write('d1 : '); readln(d1);
          write('d2 : '); readln(d2);
          write('d3 : '); readln(d3);
           writeln('Valeurs des dés : ', d1, ', ', d2, ', ', d3);
           if (d1 = d2) and (d1 = d3)) then
               writeln('Brelan')
           else if ((d1 = d2) or (d1 = d3) or (d2 = d3)) then
                 writeln('Carre')
                else
                    begin
                          //classement dans l'ordre croissant : cf question 1
                         if d1 > d2 then
                             begin
                                 temp := d1; d1 := d2; d2 := temp;
                             end;
                         if d1 > d3 then
                             begin
                                 temp := d1; d1 := d3; d3 := temp;
                             end;
                          if d2 > d3 then
                             begin
```

```
temp := d2; d2 := d3; d3 := temp;
end; the contract of \mathsf{end}; //Vérification qu'ils se suivent
                        if ((d2 = d1+1) and (d3 = d2+1)) then
                            writeln('Suite')
                         else
                            writeln('Rien');
                      end;
           writeln('Rejouez o-n');
           readln(r);
    until r = 'n'; readln;
```
end.

### **3) Test branche** *(3 points)*

Vous devez écrire un programme Pascal de type « test d'orientation» pour savoir si un étudiant est fait ou pas pour aller en GI.

Pour simplifier, on considérera seulement les trois questions (un peu caricaturales) suivantes :

- $Q1:$  Aimez-vous la logique ? (a : pas du tout, b : un peu, c : beaucoup)
- Q2 : Accordez-vous de l'importance à la sociabilité de vos camarades ? (a : pas du tout, b : un peu, c : beaucoup)
- Q3 : L'importance de votre salaire à la première embauche vous importe t-elle ? (a : pas du tout,  $b : un$  peu,  $c : beaucoup$ )

Le programme proposera, pour un maximum de :

- a : une réorientation,
- b : n'importe quelle branche,
- c: une orientation en GI.

Si l'étudiant, tape un autre choix que a, b ou c, vous choisirez une des options suivantes :

- ne pas lui permettre de rentrer un autre choix
- le mettre automatiquement dans le cas a (i.e. s'il ne sait même pas appuyer sur a, b, ou c, que faire de lui ?)

*N.B.* : Pour gagner du temps, vous pouvez écrire Q1, Q2, Q3 sans le détail exact des questions.

```
program test;
var
    a, b, c : integer;
   choix : char;
begin
     a := 0; b := 1 ; c := 1;
      writeln('Test - êtes vous fait pour aller en GI -') ;
      writeln('Accordez-vous de l''importance à la sociabilité de vos 
camarades? a-pas du tout b-un peu c-beaucoup :');
     readln(choix);
      case choix of
           'a' : a := a+1;
           'b' : b := b+1;
          otherwise c := c+1;
      end;
```

```
 writeln('L''importance de votre salaire à la première embauche 
   vous importe t-elle? a-pas du tout b-un peu c-beaucoup :');
         readln(choix);
          case choix of
              'a' : a := a+1;
               'b' : b := b+1;
               otherwise c := c+1;
          end;
         writeln('Priorisez-vous un apprentissage déductif? a-pas du tout,
   je prefere le par coeur b-un peu c-beaucoup :');
          readln(choix);
          case choix of
               'a' : a := a+1;
               'b' : b := b+1;
               otherwise c := c+1;
          end;
         if (a > b) and (a > c) then
            writeln('Pensez à vous réorienter')
         else if (b > a) and (b > c) then
                  writeln('Vous pouvez faire une autre branche mais c''est 
   moins bien')
             else
                   write('Bienvenu au GI :) ');
          readln;
   end.
--------------------------------------- { prendre une nouvelle copie } --------------------------------------
```
# **3ème partie : que fait ce programme ?** *(4 points)*

```
Soit l'algorithme ci-dessous :
Début
 		lire(n)
 Pour i allant de 1 à n faire
   i \leftarrow 1k \leftarrow 0Tant que k < i^*i faire
     afficher j sur la ligne courante
     j \leftarrow j+1k \leftarrow k+jFin Tant que
   Changer de ligne
 		Fin	Pour
Fin	
1) Ecrire le programme pascal correspondant
program partie3;
var
   i, j, n, k : integer;
```
begin

```
 writeln('Veuillez entrer le nombre de lignes :');
   readln(n);
  for i := 1 to n do begin
   j := 1;k := 0;while k < i * i do begin
      write(j, ' '');
     j := j + 1;k := k + j; end;
    writeln;
  end;
end.
```
2) Donner un exemple de sortie pour  $n = 5$ 

3) Que fait ce programme?

Il affiche n lignes à l'écran, une ligne i étant composée des nombres allant de 1 à j, tel que  $\sum k < i^2$  $k < i$ *j*  $\sum_{k=1}$   $k$ 

1

--------------------------------------- *{ prendre une nouvelle copie }* --------------------------------------

# **4ème partie : itérations** *(5 points)*

On souhaite afficher le carré suivant à *n* lignes (ici : n = 5) :

1 2 3 4 5 2 3 4 5 1 3 4 5 1 2 4 5 1 2 3 5 1 2 3 4

L'utilisateur doit pouvoir choisir le nombre *n* de lignes. Votre programme doit vérifier que *n* ne dépasse pas la taille maximum NMAX autorisée.

- 1. Ecrire le programme Pascal correspondant avec NMAX < 10. *N.B.* : il y a un seul espace entre deux chiffres.
- 2. Ecrire le programme Pascal avec (NMAX < 100). L'affichage doit respecter la présentation en colonne comme dans le cas  $n=5$ . Mais pour  $n=10$  l'affichage devra être le suivant :

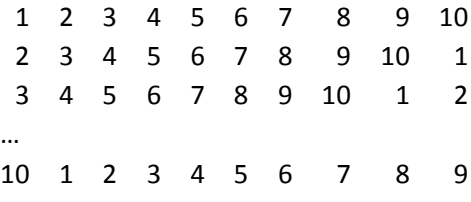

*N.B. :* vous devez trouver le nombre de chiffres de n afin de pouvoir aligner correctement les *colonnes. Vous pouvez utiliser pour cela les fonctions*  $div$  *et mod.* 

```
program iterations;
const
      NMAX =100 ;
var
      n : integer ;
      i,j,k,temp:integer;
begin
      repeat
           writeln('Nombre de lignes ?');
           readln(n);
      until n <= NMAX;
      temp:=n;
      i := 0;repeat
           temp:=temp div(10);
           i:=i+1;until (temp=0);
      writeln ('nombre de chiffres : ',i);
      for j:=0 to n-1 do
      begin
            for k:=j+1 to n do write(k:i+1);
            for k:= 1 to j do write (k:i+1);
            writeln;
       end;
end.
```